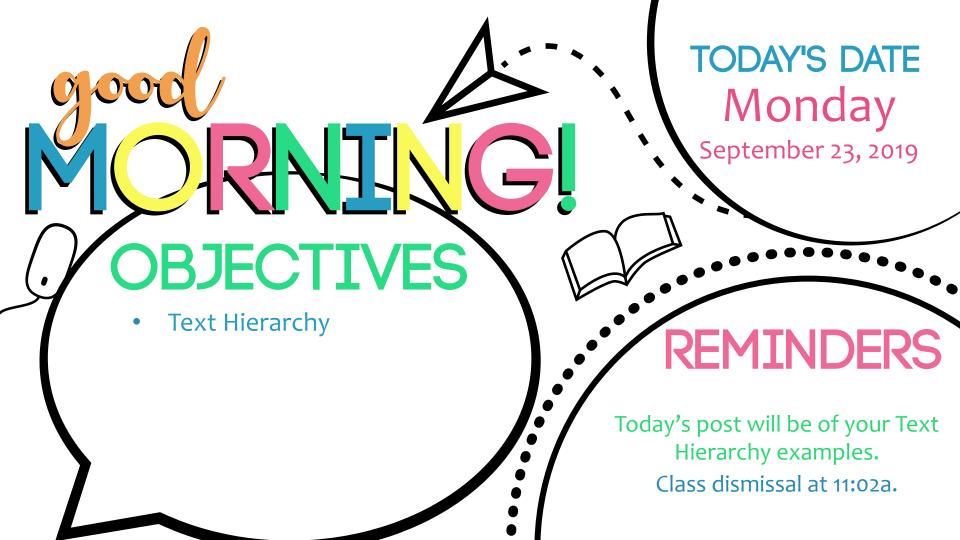

### **Typographic Hierarchy**

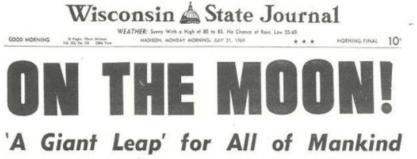

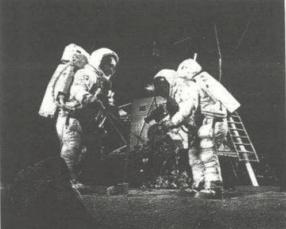

Americans First to Walk on Dead Lunar Surface

In Addition of the

WHEN GETTER, Backer of the barry chi-bedre or the State and expanded be subset to out-to berty forces, mention the barran barrants in the barb set. they depend show any one of the and to have the

CROBAN NERS ARABITATION OF THE OFFICE OF COMPANY AND ADDRESS FOR AT ATTREES AND ADDRESS AND ADDRESS AND

b) the pair of blind have star true moments on tension regional articles. In our pair have have determined. We first that the blind have started as a true of the memory of the two blancs, its thirties. How how there is another on the Mann wave, "The 's the short dop for maps, a pair impair instant."

TRENT MENTILS AFTER to serged down from bilanen. "Desafet, passido, feasido" b al. "A mastelació medicas "

the relations and the time hour, 46 superiors. These expected is the time know, we implicitly. These expected, Experies, and did not be more of . 5.th part (207), and they were not of 3 and on the surface only of these know. A time and associated their parameters were refers that we did parts surface. Amounting toos (and in even between killerin 10

CUES WHER, THEY WINE, as no long surface, but concreasing as bandwin Gordsman, and a bord-phinness is in Hom, strong of the usual reacted de-termination has an order as the antiser. They are a relative band and form.

fordary not got its of the appropriat. When Adress forked on, of the burnt, he could be note "modulity sizes of at large 1 go for leagt out." Accelerate, as the norther humbre . A nextly pass

One lock in the assessing, this entermined between the pro-responses the matter with excepts. They showed the empty, of yorks while unit.

HEADLINE (Level One)

### **SUBHEADS**

(Level Two)

TEXT (Level Three)

### Three Levels

- Headline (Level 1)
- Subheadline (Level 2)
- Text/Body (Level 3)

### When There are No Levels

### NO HIERARCHY

in the Moon! Giant Leap' for All of Mannd Americans First to Walk on lead Lunar Surface pace Center, Houston orem ipsum dolor sit amet, ut ia ludus evertitur vel, pri ut ajorum maluisset. Eam ut ucius option dissentiet. Ex raece labore eirmod sit. Percto incorrupte no sea. Eius troque periculis eos te. Aliquip olestie perpetua eum ex, sumo udem deseruisse mel no. Libris cimates antiopam pri at. Sea o fugit exerci partiendo.

### LIMITED HIERARCHY

ON THE MOON! A Giant Leap' for All of Mankind Americans First to Walk on Dead Lunar Surface Space Center, Houston -Lorem ipsum dolor sit amet, ut alia ludus evertitur vel, pri ut majorum maluisset. Eam ut mucius option dissentiet. Ex graece labore eirmod sit. Perfecto incorrupte no sea. Eius utroque periculis eos te. Aliquip molestie perpetua eum ex, sumo laudem deseruisse mel no. Libris tacimates antiopam pri at.

### IMPROVING...

ON THE MOON! 'A Giant Leap' for All of Mankind Americans First to Walk on Dead Lunar Surface

Space Center, Houston — Lorem ipsum dolor sit amet, ut alia ludus evertitur vel, pri ut maiorum maluisset. Eam ut mucius option dissentiet. Ex graece labore eirmod sit. Perfecto incorrupte no sca. Eius utroque periculis eos te. Aliquip molestie perpetua eum ex, sumo laudem deseruisse mel no. Libris tacimates antiopam pri at.

### MUCH BETTER!

### **ON THE MOON!** 'A Giant Leap' for

### All of Mankind

#### Americans First to Walk on Dead Lunar Surface

Space Center, Houston — Lorem ipsum dolor sit amet, ut alia ludus evertitur vel, pri ut maiorum malu isset. Eam ut mucius option dissen tiet. Ex graece labore eirmod sit. Perfecto incorrupte no sea. Eius utroque periculis eos te. Aliquip molestie perpetua eum ex, sumo laudem deseruisse mel no. Libris tacimates antiopam pri at.

### Level 1

- Generally, your level one typography will be the most important content or information.
- This should be the immediately visible typographic element in your design.

### Level 2

- These elements usually help organize your design into sections or group related information together.
- They shouldn't stand out as much as your level one type, but should clearly direct viewers to the different parts of the design and help them navigate it easily.

### Level 3

- For a text-heavy layout, the level 3 typography is generally the meat of the design.
- This is where the copywriting lives, where you get into the message of your design.
- It could be long or short a whole article, a short note, a brief description – but the primary concern for this level is that it's easy to read since the font size will likely be small.

## Hierarchy in Practice

 <u>https://dribbble.com/shots/1593976-Marshall-</u> <u>Major-Black-Headphones-Design-Concept</u>

## How to Create Type Hierarchy

- Adjust your font sizes
- Choose Contrasting typefaces
- Experiment with different styles and weights
- Add some color
- Pay attention to spacing

Play with orientation

## Adjust your font sizes

- Size is the simplest way to create contrast between different type elements, especially if you're only working with one typeface.
- With 3 levels of type, the font size generally starts out larges on top (level 1) and decreases in size as you move down.
- Top-to-bottom hierarchy is the most natural for readers to navigate.

## Adjust your font sizes

 This is a common layout that you'll see in everything from books and magazines to articles on the web. Eye Catching

### What That Campaign Logo Is Really Saying: A Design Critique

Jun 5, 2015 6:35 AM PDT

Barack Obama's iconic logo raised the bar for how campaigns represent themselves visually—and thereby make a lasting mark on voters. Designer Sagi Haviv assesses how the 2016 campaigns are measuring up.

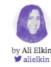

Updated with new (and in one case improved) candidate logos.

As a steady stream of presidential candidates enter the race, a new ritual is emerg campaign logo reveal.

The relative distinctiveness of campaign logos is a recent development: There wa they all looked basically the same, give or take a star, often featuring the same sty flag.

The 1990s and early 2000s were a different time, with less media noise and fewer vying for voters' attention, so there was less need for candidates to distinguish th through symbolism and color—and perhaps a hesitation to do anything that stoo much. Instead, virtually all of them opted for similar shades of red and blue, and fonts and imagery.

Bloomberg Politics

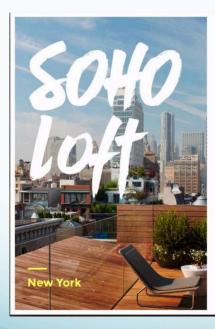

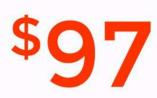

#### Special offer

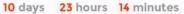

With an amazing view, decorated for hipsters and features that will give you the chills, our humble home is the right place for your vacation.

Free Wi-FI

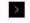

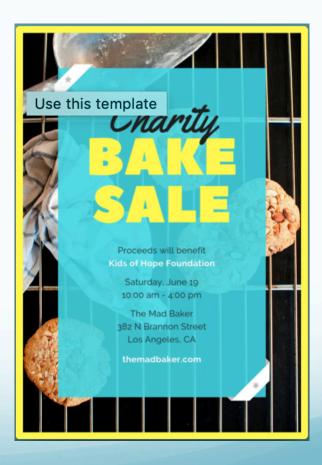

## Choose contrasting types

- Combining a sans-serif with a serif typeface has been common practice among typographers and designers for ages. It's a classic rule-of-thumb that serves as a good starting point.
- Even if only level 1 type is different it will create a big impact visually.

Choose contrasting types

# Do your best.

Anything worth doing, is worth doing right.

HUNTER S. THOMPSON

## Choose contrasting types

- Choosing 2-3 typefaces per design max will keep your pieces from looking cluttered.
- Be sure your font choices are suitable to the style and context of the design.
  - For example: you wouldn't set important information like the time and date of a corporate event in a funky, hard to read novelty font. Or choose script for a long paragraph of text.

Choose contrasting types

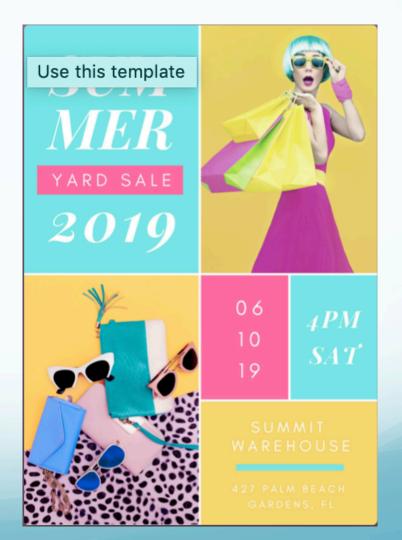

Experiment with different styles and weights

- Styles:
  - Italics
  - Small Caps
  - Condensed
  - Extended
- Weight: visual lightness or heaviness
  - Light
  - Medium
  - Bold

## Experiment with different styles and weights

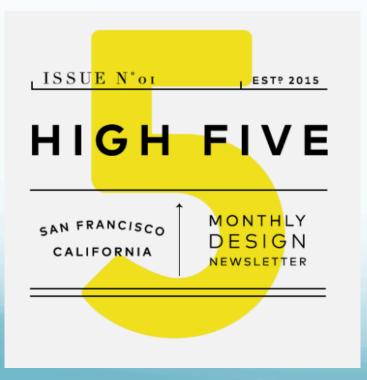

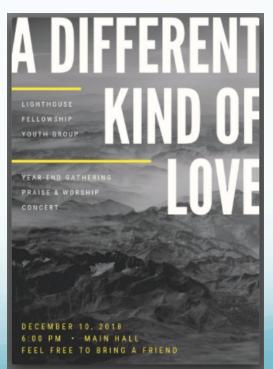

### Add some color

- Be sure to match your color choice to the brand and/or the purpose and mood of the design.
- This sustainable coffee company did just that with natural, earthy colors.

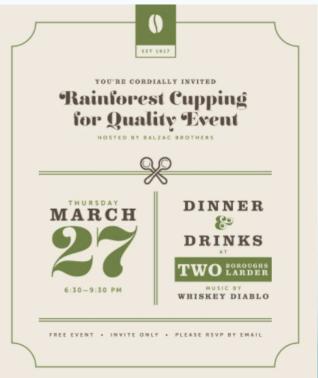

### Add some color

 This business card set features a distinctive, blue and yellow color combination in the type and graphics. The colors are fresh and clean for the orthodontic practice.

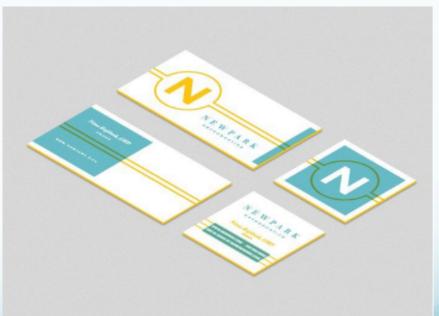

- Balance in type and graphics can make all the difference between a balanced, easily readable design and one that is cluttered and confusing.
- Spacing (white space) visually separates parts of a design and helps the viewer understand and visualize how all the pieces work together.

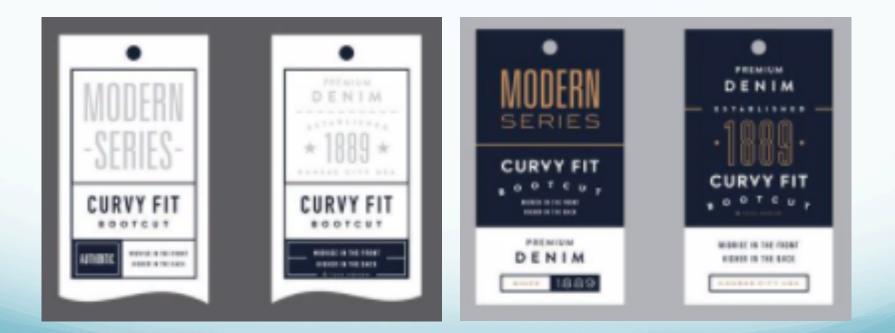

- Spacing isn't just about separating type elements, it's about proximity, or moving related items closer together.
- Reducing the spacing between pieces of text that go together is another visual tool to help viewers navigate a design more clearly.

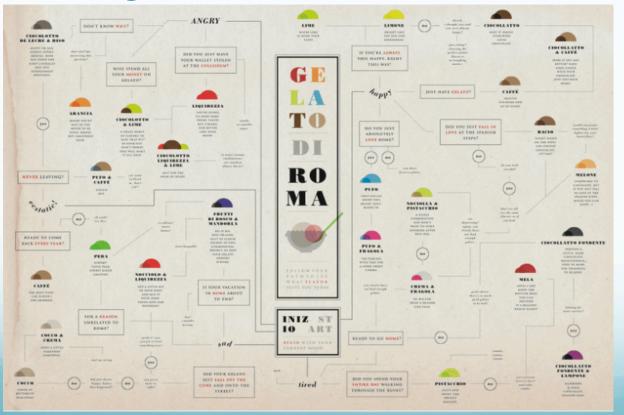

### COMMODITIES REALLYGREATSITE COM LATIN AMERICA Angles ath 20 cardina and apparted of 13 addres haldens have quest of there appare

TOP MAJOR

SOUTH AMERICAN

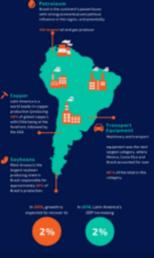

Tata in Aligo Connection and Aligo II

## Play with orientation

- Sometimes a straight line of text is just BORRING.
- Try tilting, slanting, or warping to help set your design apart.

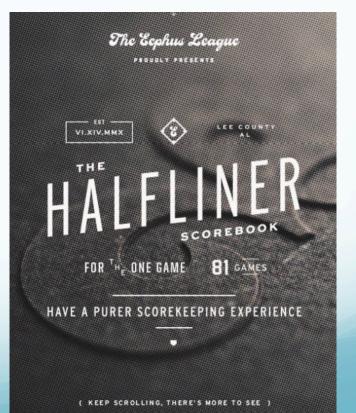

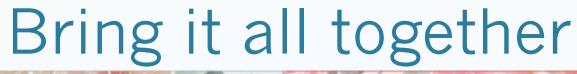

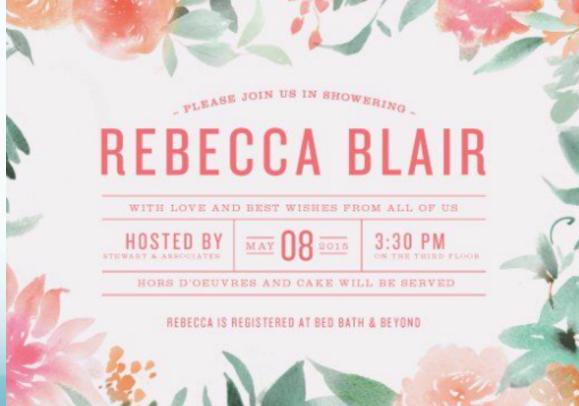

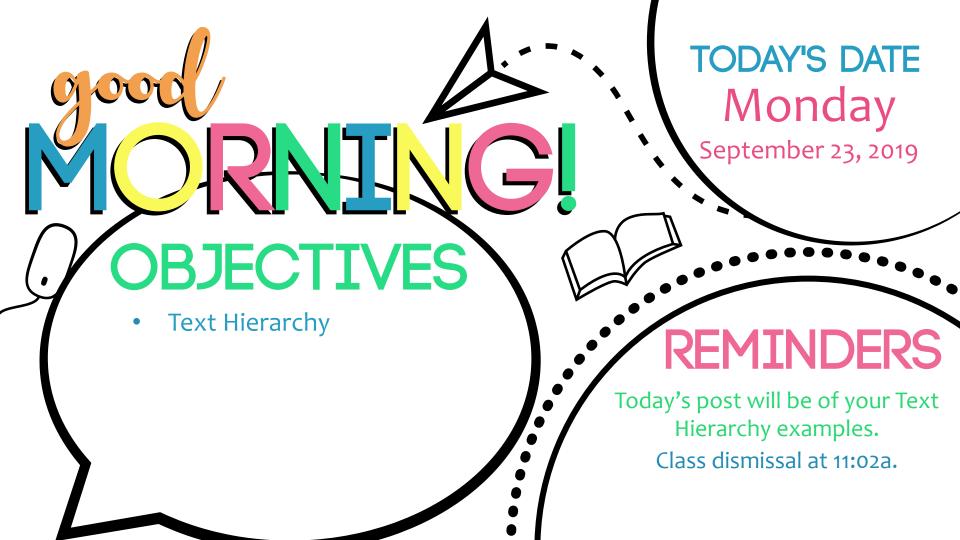